# **Communication Protocol Specification UAM-05LP**

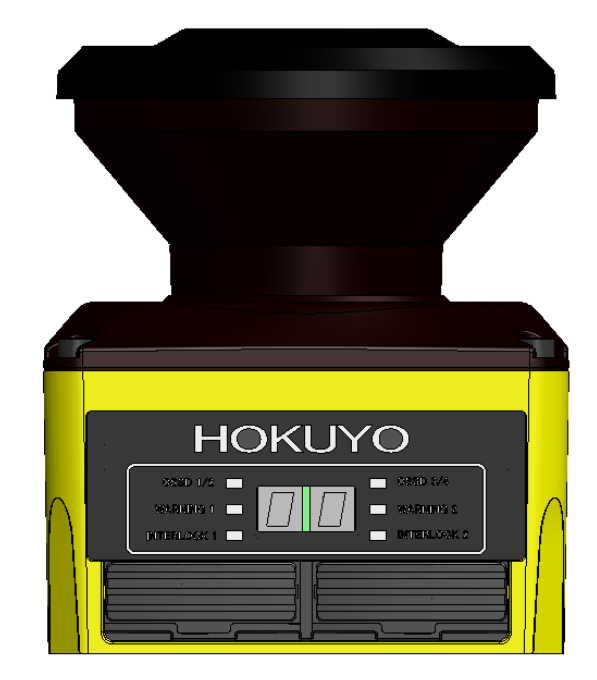

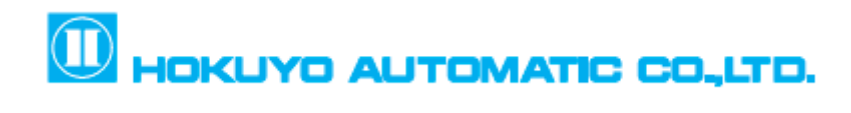

Document No**:** C-64-00012E-6

## <span id="page-1-0"></span>**Revision History**

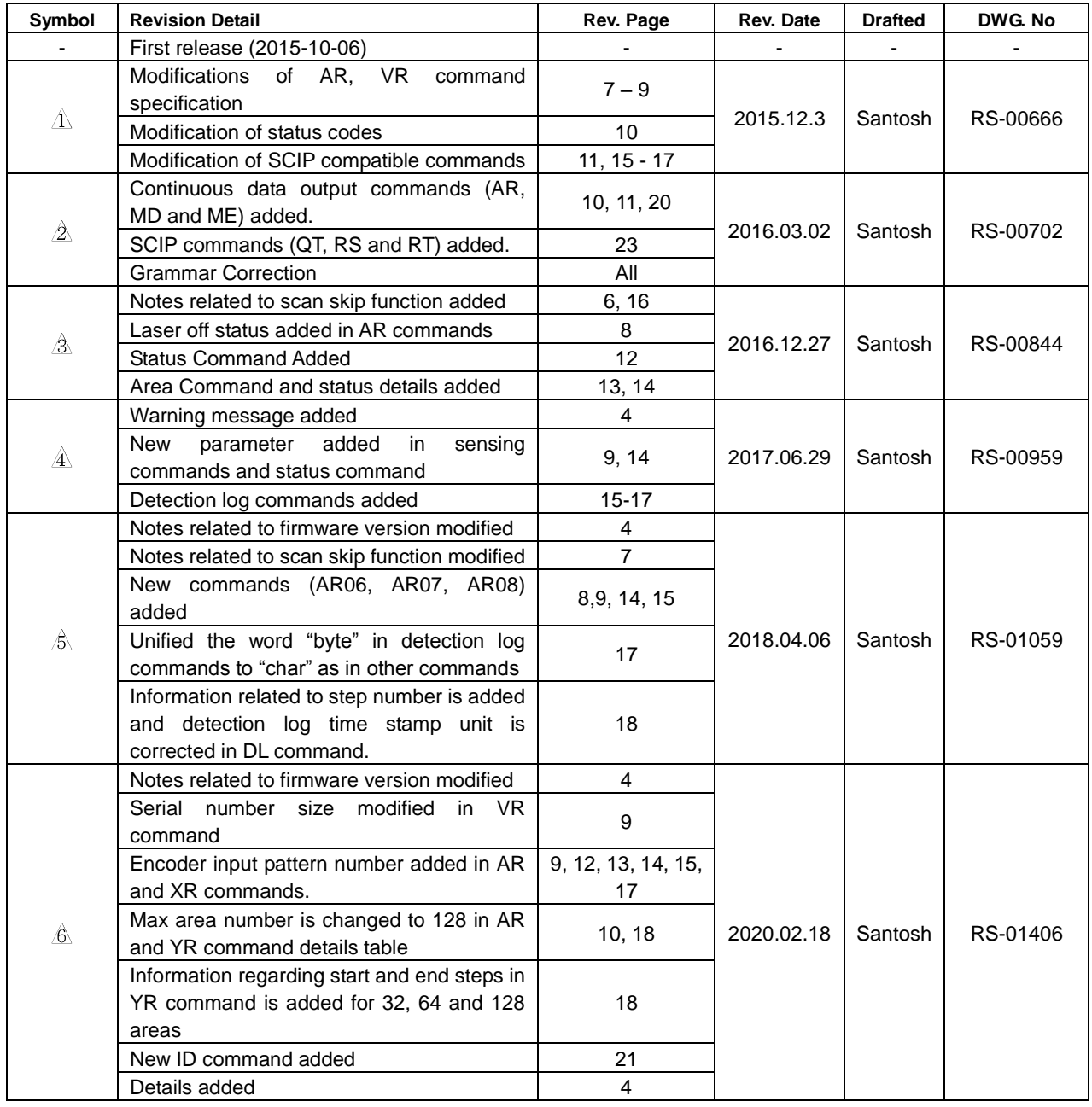

**D**<br>HOKUYO AUTOMATIC CO.,LTD. All Rights Reserved

#### **Table of Contents**

<span id="page-2-0"></span>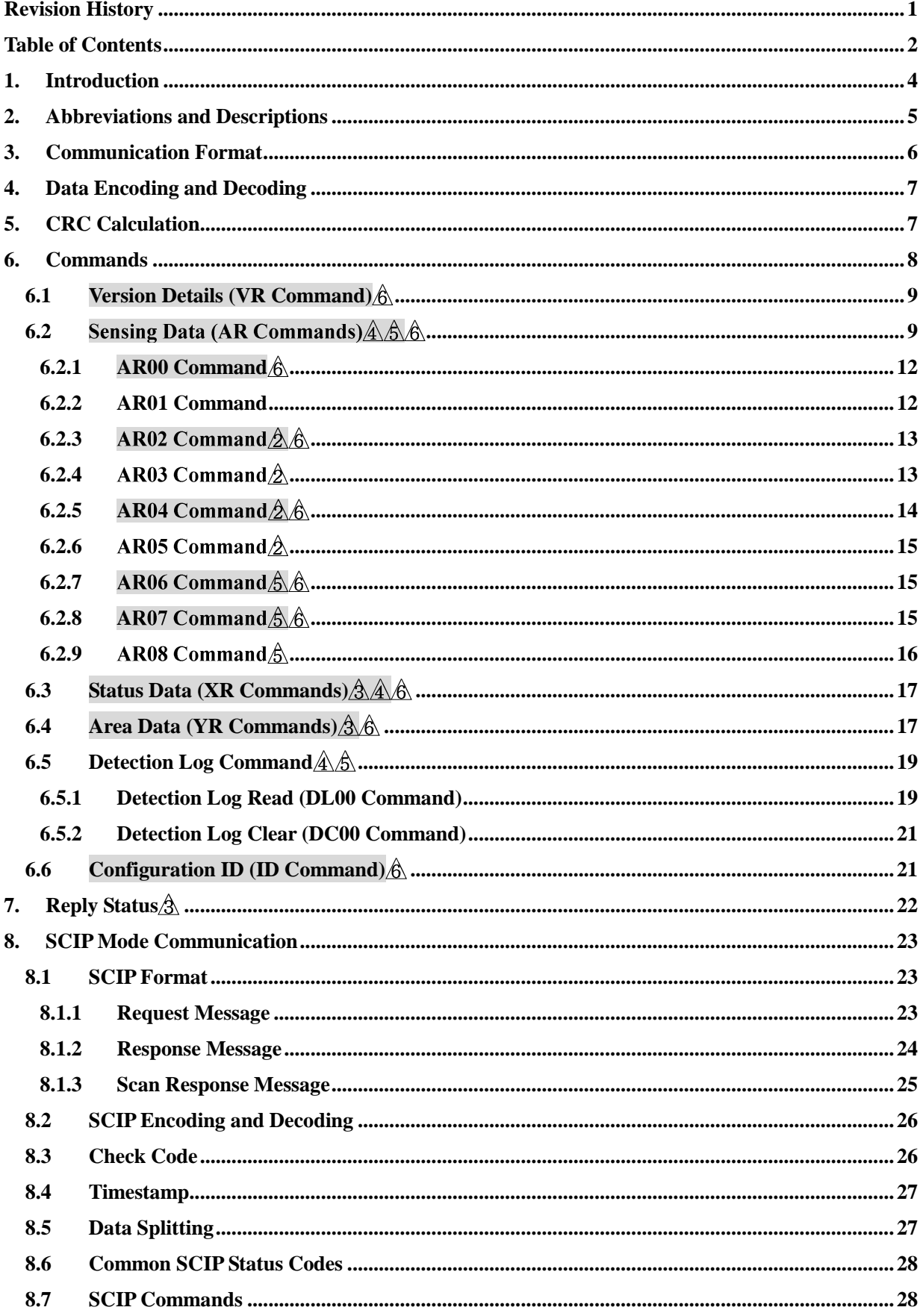

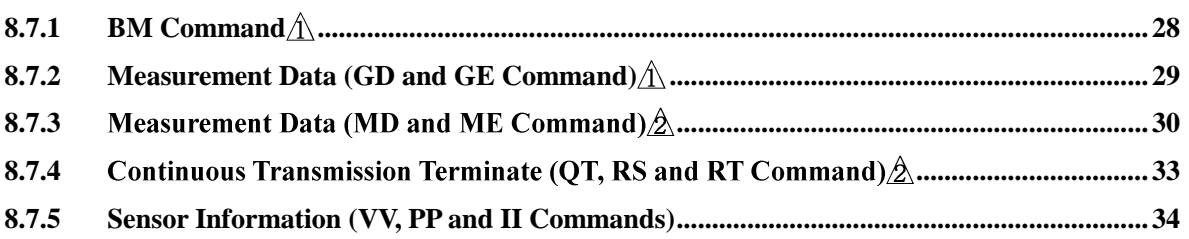

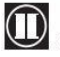

## <span id="page-4-0"></span>**1. Introduction**

This document describes the communication protocol specification for the safety laser scanner, UAM-05LP (henceforth UAM).

Communication protocol is a predefined format of ASCII strings used for data transmission between host computer and UAM referred as, "Command" and "Reply". Commands are sent from the host computer to UAM which will then reply with the data corresponding to the type of command. Protocol should be strictly followed in order to obtain the appropriate data. Set of such commands and their responses are explained in this document.

This specification is compatible with firmware version 2.4.0 (and later) of UAM.  $\hat{\Lambda}$   $\hat{\Delta}$   $\hat{\Delta}$   $\hat{\Delta}$   $\hat{\delta}$ **Note:**

- This specification is intended for the developers who have sufficient knowledge on the product and software programming.
- Read this document carefully before programming the communication software.
- Read user's manual of UAM before programming the communication software.

## **Danger!**

- Sending commands other than those specified in this document can permanently damage the UAM.
- Sending commands other than those specified in this document can lead to unintended performance of UAM causing critical injury or death.
- Sending commands in sequence other than those specified in this document can lead to unintended performance of UAM causing critical injury or death.
- Data integrity (size, CRC, status etc.) shall be sufficiently checked before using the data for the intended purpose.
- Data obtained through communication should not be used for controlling the safety device.
- Verification shall be done to ensure that the data output does not hamper the safety operation of either UAM or the controlled device.
- Do not perform Ethernet and USB communication simultaneously. If Ethernet is connected, stop the Ethernet transmission when configuring the UAM with USB device or SD card.  $\mathbb{A}$
- As a measure to avoid the effect of electric noise, UAM resets the Ethernet PHY every 10 seconds when it is not connected to the host. Connection fails to establish during the reset process. Therefore, try to connect multiple times with the sufficient timeout when connecting with the UAM. $\hat{\theta}$
- When UAM detects error, it saves the information in the ROM. During this period communication may stop briefly. Therefore, try to connect multiple times with the sufficient

timeout when connecting with the UAM.  $\hat{\theta}$ 

## <span id="page-5-0"></span>**2. Abbreviations and Descriptions**

CRC: Cyclic Redundancy Check STX: Start of Text ETX: End of Text OSSD: Output Signal Switching Device

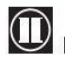

#### <span id="page-6-0"></span>**3. Communication Format**

General communication format and terms used in it are explained below.

**Command**

**Host » UAM**

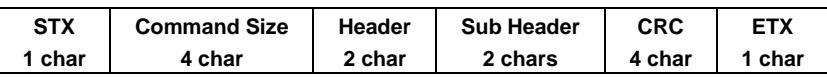

**Reply**

**Host « UAM**

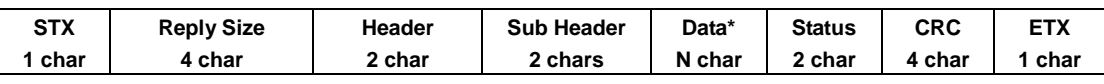

\*Some of the replies may not contain this field.

## **Command:**

It is the data transmitted from the host computer to UAM. It is enclosed between STX and ETX and contains Command Size, Header, Sub-Header and CRC.

## **Command Size:**

It is the total length of ASCII characters in a command. Command size is encoded to hexadecimal strings (refer to section 4).

## **Header:**

It is a unique code to differentiate the type of command.

## **Sub-Header:**

It is an additional parameter to differentiate the same command having multiple replies.

## **CRC:**

It is a 16-Bit code for checking the data integrity. Command size, header, sub-header and data are included in CRC calculation (refer to section 5). CRC is encoded to hexadecimal strings (refer to section 4)

## **Reply:**

It is the data transmitted from UAM to host computer upon receiving a command. It is enclosed between STX and ETX and contains Reply size, Header, Sub-Header, Data, Status and CRC. Reply is unique for each command.

## **Reply Size:**

It is the total length of ASCII characters in a reply. Reply size is encoded to hexadecimal strings (refer to section 4).

## **Data:**

Data is UAM's internal state and/or measurement values. It is encoded in ASCII strings and transmitted from UAM. Some of the replies may not contain the data. **Status:**

It is a code to inform the success or failure of the command execution. Status other than "00" is error code. Refer to section 7 for details.

## <span id="page-7-0"></span>**4. Data Encoding and Decoding**

Data encoding is applied in the communication protocol. Host computer should convert all the numerical values into ASCII characters before transmitting them to UAM. For encoding, the data should be first divided into 4 bits, and then depending on its value, either  $30<sub>h</sub>$  or  $37<sub>h</sub>$  is added to convert into ASCII characters (Figure 4.1). Values received from UAM are also in the same format therefore, program on the host computer should decode it before using. Decoding is exactly the opposite of encoding process where, depending on the value of each received ASCII characters, either  $30<sub>h</sub>$  or  $37<sub>h</sub>$  is subtracted and merged to generate the original value.

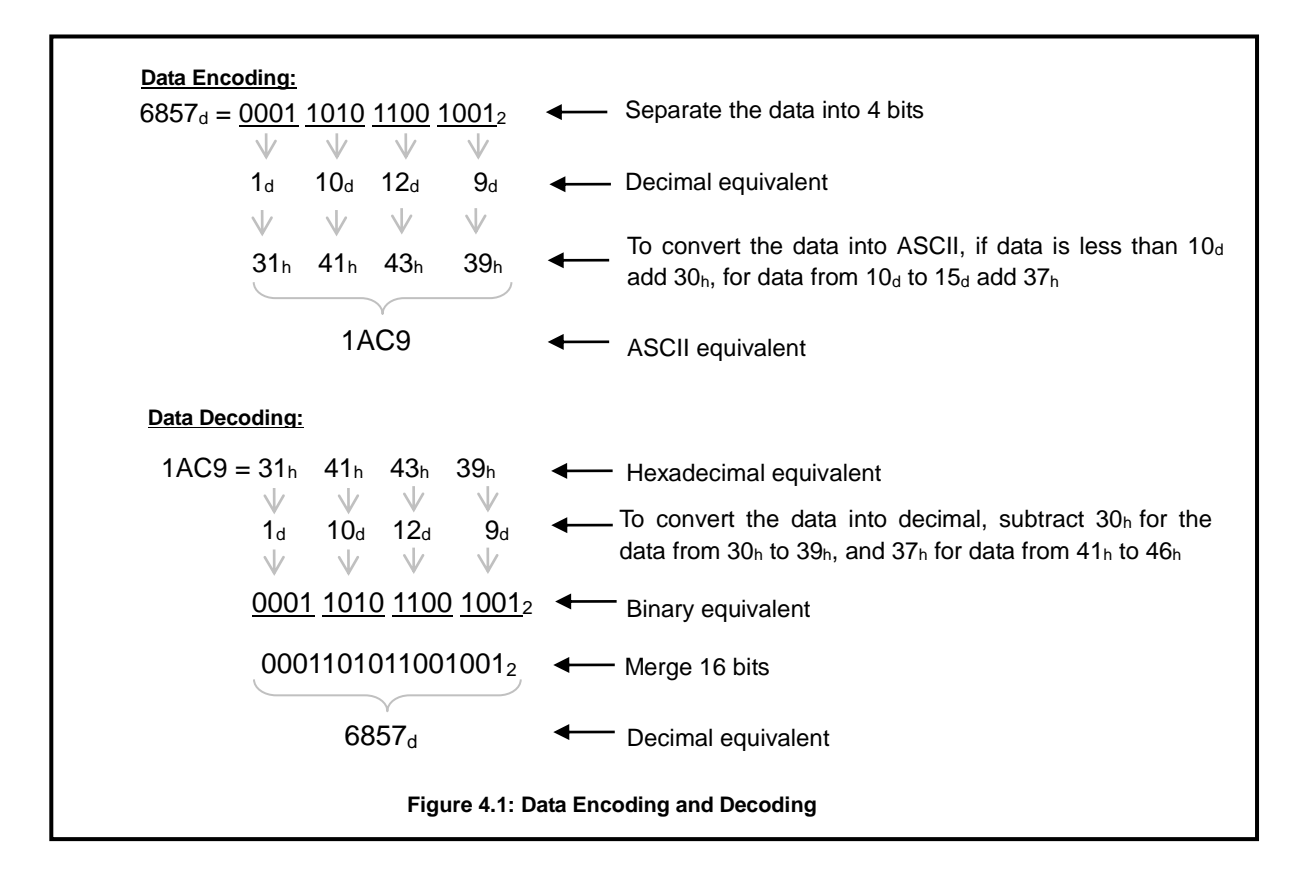

#### <span id="page-7-1"></span>**5. CRC Calculation**

CRC is a 16 bit code to check the data integrity at the receiving end. It serves as a mean to detect corruption or loss during transmission that may occur due noise in the communication channel. When UAM receives data from the host computer, it recalculates the CRC and compares it with the CRC value in the command. UAM will reply with the requested data only if both CRCs match otherwise, it will reply with an error code in the status. Data integrity check should be also applied on the host computer before using the received data. Discard the data if verification fails data and try again by resending the command.

CRC is calculated using the polynomial **X<sup>16</sup> + X<sup>12</sup>+ X<sup>5</sup> + 1.** CRC value is encoded into 4 ASCII

characters (see section 4) before the transmission. STX and ETX are not included when calculating the CRC value.

CRC Standard: Kermit Polynomial: 0x1021 Shift Direction: Right Initial Value: 0x0000 Byte Swap: Yes Reverse CRC Result: Yes

#### **CRC Example:**

Data  $\rightarrow$  "000EVR00" : 0x3492  $\leftarrow$  CRC

#### <span id="page-8-0"></span>**6. Commands**

Commands recognized by UAM are described in this section. UAM will respond with the corresponding data when it receives these commands. Format should be strictly followed in order to obtain the appropriate data. UAM will reply with error status (refer to section 7) if length, CRC or header string validation fails.

UAM performs communication routine once in every sensing cycle (one sensing cycle of UAM is 29 to 30ms) and sends the reply to any command received during this period. Therefore, if commands are not received completely in once cycle it will take another cycle to send the reply. Further, reply can be delayed depending on the communication speed of the host system. Allow sufficient timeout period by considering all possible delays that can occur in the system before resending the command when reply is not received from UAM. Avoid continuously sending the commands to UAM without waiting for the reply. It will affect the performance and becomes a cause of error.

Some of the commands can set UAM to supply the measurement data continuously. When UAM is in continuous transmission mode, it will supply the data at every 30ms (approx.). Continuous mode can be terminated by sending the appropriate stop commands. In continuous transmission mode, avoid sending additional commands to acquire the same data. However, commands to request other information such as, sensor version can be sent to UAM.

#### Important Note: 3.

When the scan skip function is active, device will reply only during the measurement cycles. For example, if the scan skip function is configured as 2, reply of AR02, AR04 and AR07 (refer to sections 6.2.3, 6.2.4, 6.2.8) commands will be provided at every 90msec. However, if the device is in the error state, the reply will be sent at every cycle. In such case, the values of measurement data when the sensor is skipping the measurement will be 0xFFFE. Further, scan skip function is temporarily suspended when the device is in setting mode and the communication cycle is 30msec.

#### <span id="page-9-0"></span>**6.1 Version Details (VR Command)**

When UAM receives this command, it replies with its version details. Version details include serial number, firmware version among other information. Data in the version command are not encoded except the length and CRC.

Before acquiring sensing data using AR commands, send the VR command to confirm the connection with intended UAM. $\Lambda$ 

Host » UAM

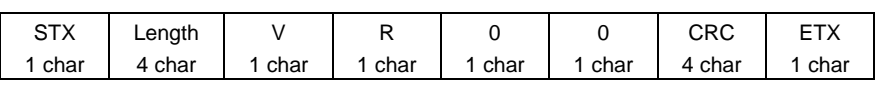

Host « UAM

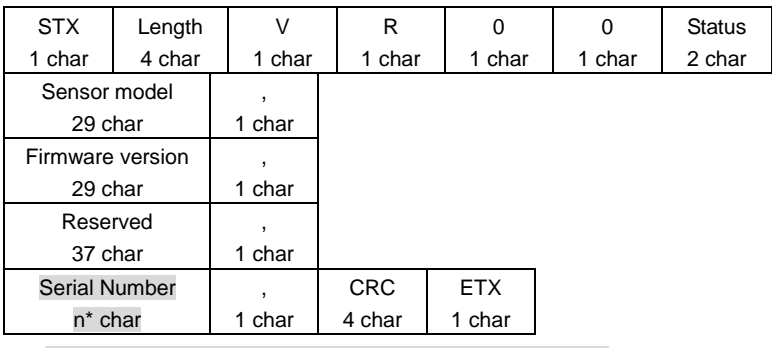

\*Length of the serial number can be 8 to 16 ascii characters

#### <span id="page-9-1"></span>**6.2 Sensing Data (AR Commands)**

There are 9 variations of this command differentiated by sub-header. Function of commands will vary depending on it (Table 6.2.1). When UAM receives this command, it replies with its sensing data (Table 6.2.2).

After sending a command to acquire data in continuous transmission mode, avoid sending additional commands to get the same data. However, commands to request other information such as, sensor version, can be sent to UAM even in continuous mode.

UAM will supply the data at every 30ms (approx.) in continuous transmission mode. Even if UAM can not perform the measurement due to internal error or goes to lockout state, it will continue to send the reply but the measurement values are not updated.

**Important: Before acquiring sensing data using AR commands, send the VR command to check the serial number for verifying the connection with an intended UAM.**

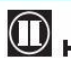

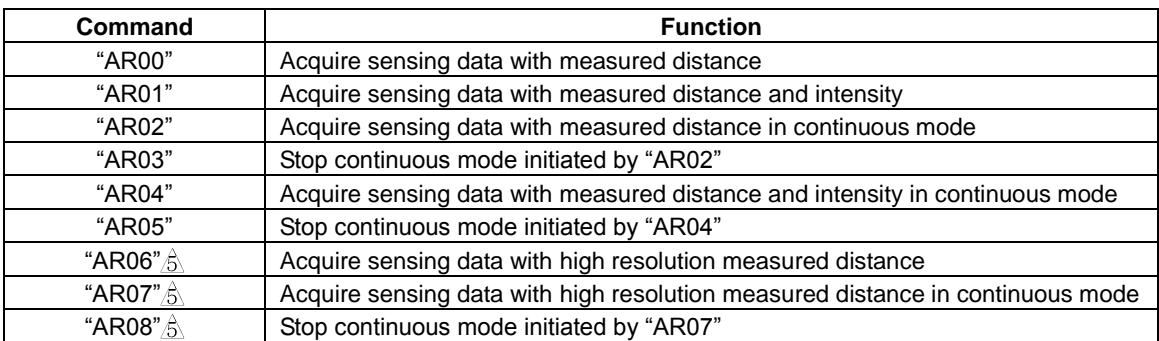

#### **Table 6.2.1: Function of AR Commands Based on Sub-header Parameter**

## **Table 6.2.2: Details of Sensing Data**

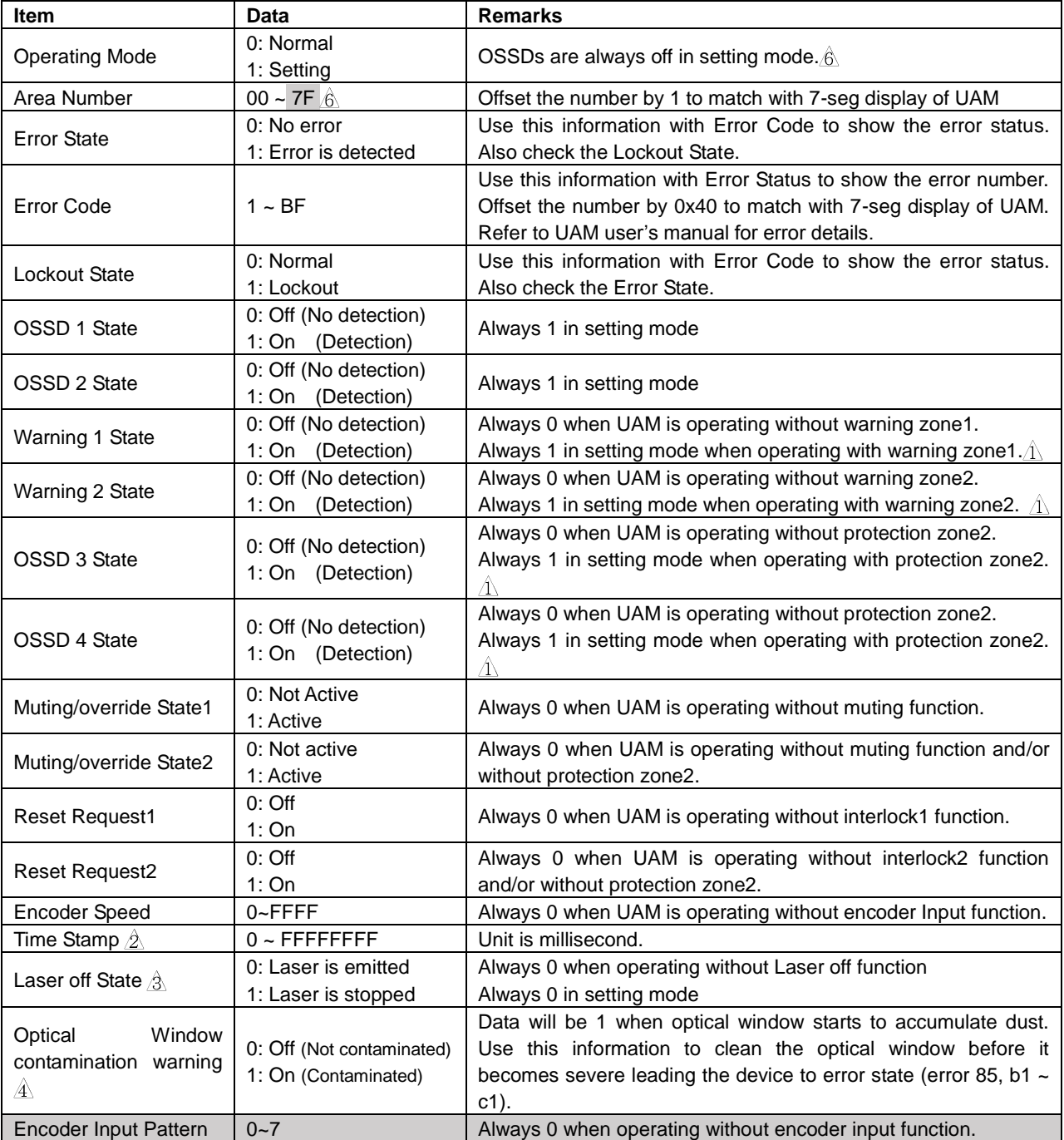

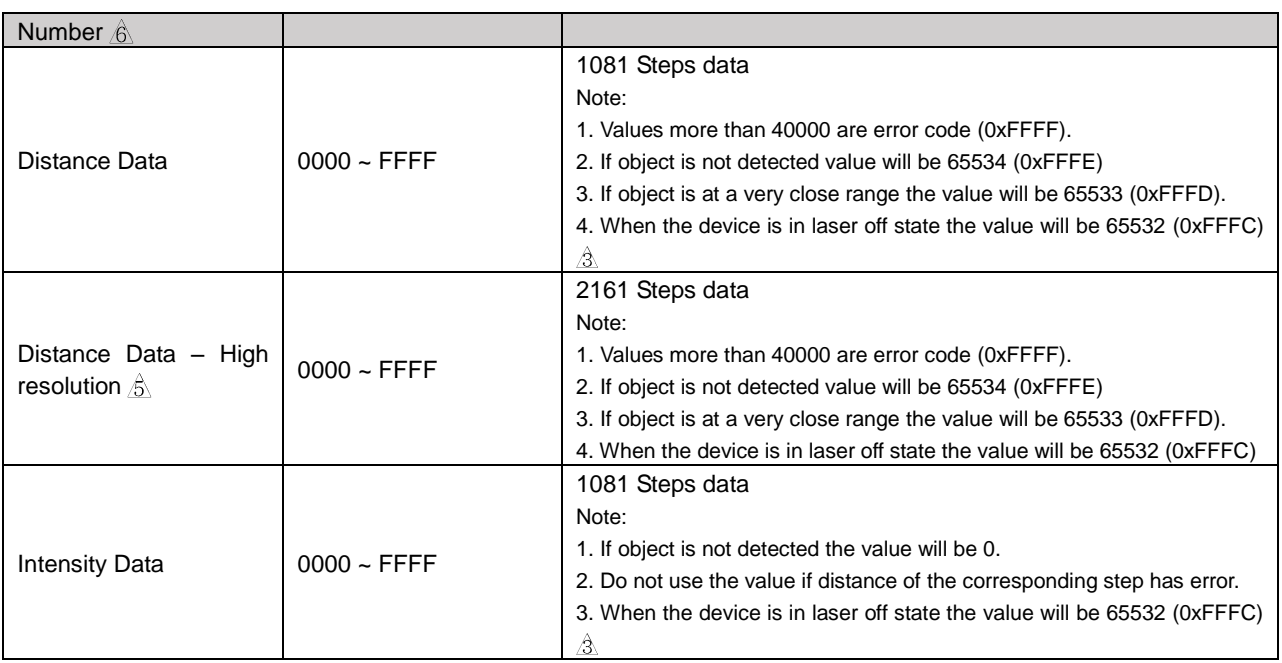

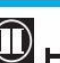

#### <span id="page-12-0"></span>**6.2.1 AR00 Command**

When UAM receives this command, it provides sensing data with measured distance. Refer to Table 6.2.2 for details on the data.

Host » UAM

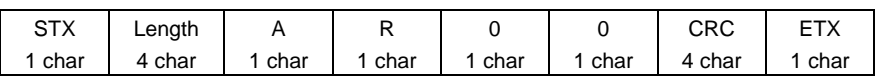

#### Host « UAM

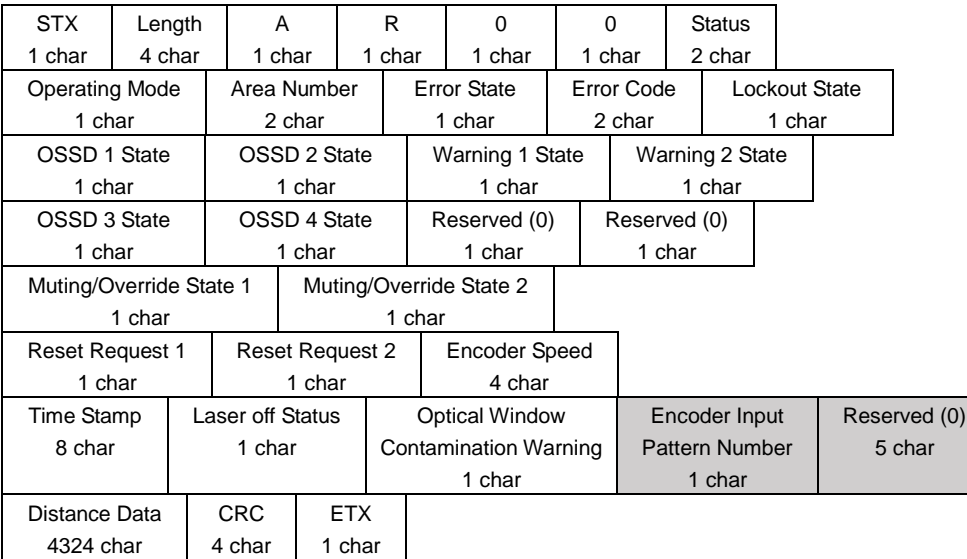

## <span id="page-12-1"></span>**6.2.2 AR01 Command**

When UAM receives this command, it provides sensing data with measured distance and intensity. Refer to Table 6.2.2 for details on the data.

Host » UAM

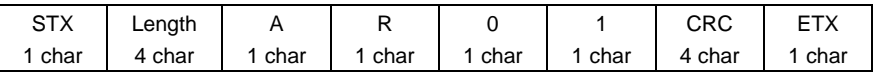

Host « UAM

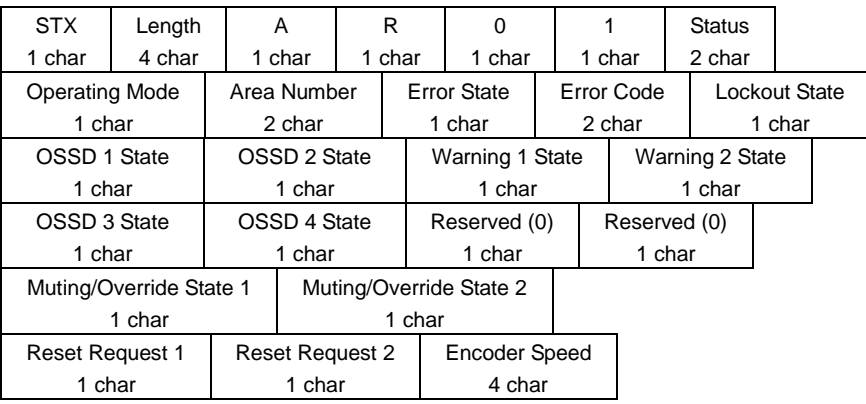

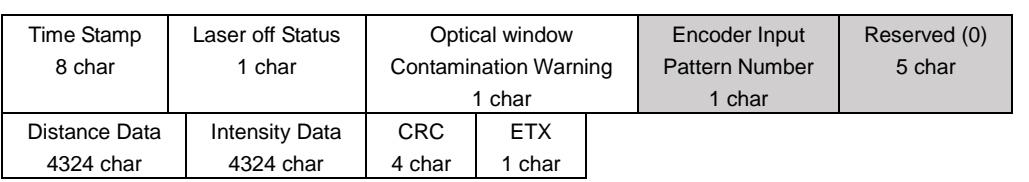

#### <span id="page-13-0"></span>**6.2.3 AR02 Command**

When UAM receives this command, it provides sensing data with measured distance in continuous mode. Data is supplied at every 30ms (approx.) after completing the scan. Send "AR03 Command" (refer to section 6.2.4) to stop the continuous data output.

Host » UAM

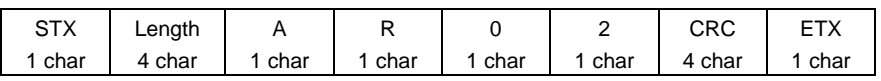

Host « UAM

\*First response of UAM (contains only the status without any data)

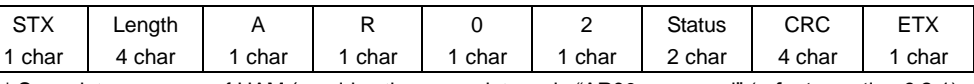

\* Scan data response of UAM (provides the same data as in "AR00 command" (refer to section 6.2.1) with continuous mode)

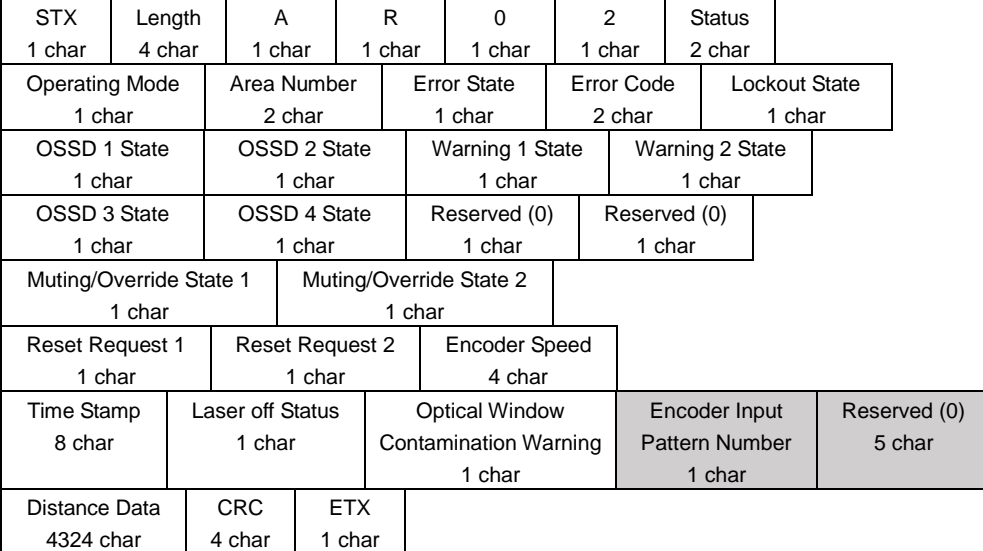

## <span id="page-13-1"></span>**6.2.4 AR03 Command**

UAM stops the continuous data output initiated by "AR02 Command" (refer to section 6.2.3) on receiving this command.

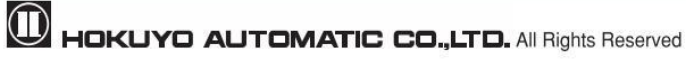

Host » UAM

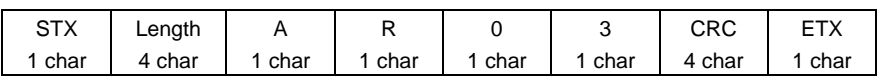

Host « UAM

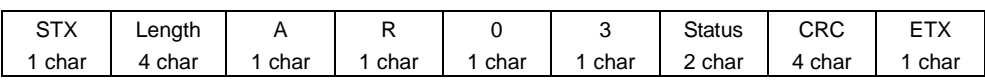

#### <span id="page-14-0"></span>**6.2.5 AR04 Command**

When UAM receives this command, it provides sensing data with measured distance and intensity in continuous mode. Data is supplied at every 30ms (approx.) after completing the scan. Send "AR04 Command" (refer to section 6.2.6) to stop the continuous data output.

Host » UAM

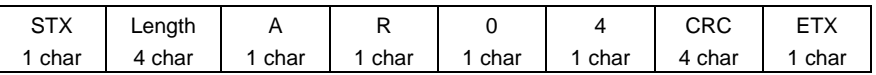

Host « UAM

\*First response of UAM (contains only the status without any data)

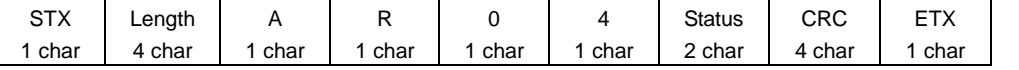

\* Scan data response of UAM (provides the same data as in "AR01 command" (refer to section 6.2.2) with continuous mode)

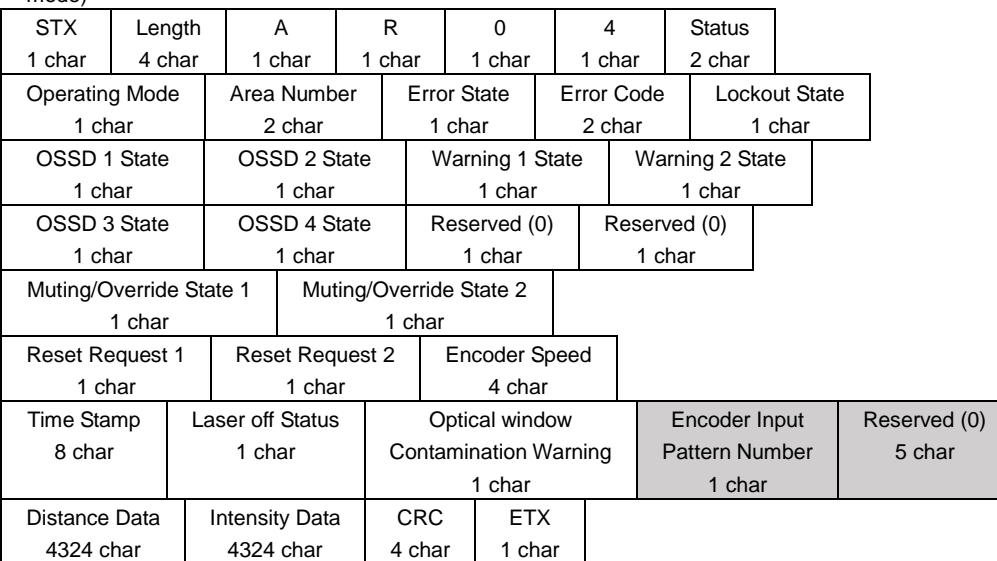

#### <span id="page-15-0"></span>**6.2.6 AR05 Command**

UAM stops the continuous data output initiated by "AR04 Command" (refer to section 6.2.5) on receiving this command.

Host » UAM

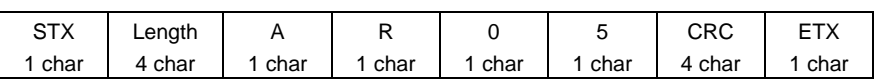

Host « UAM

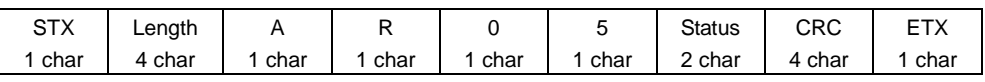

#### <span id="page-15-1"></span>**6.2.7 AR06 Command**

When UAM receives this command, it provides sensing data with high resolution measured distance. Refer to Table 6.2.2 for details on the data.

Host » UAM

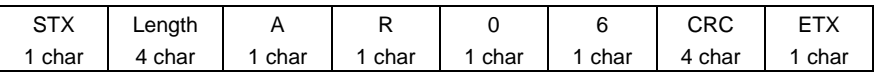

Host « UAM

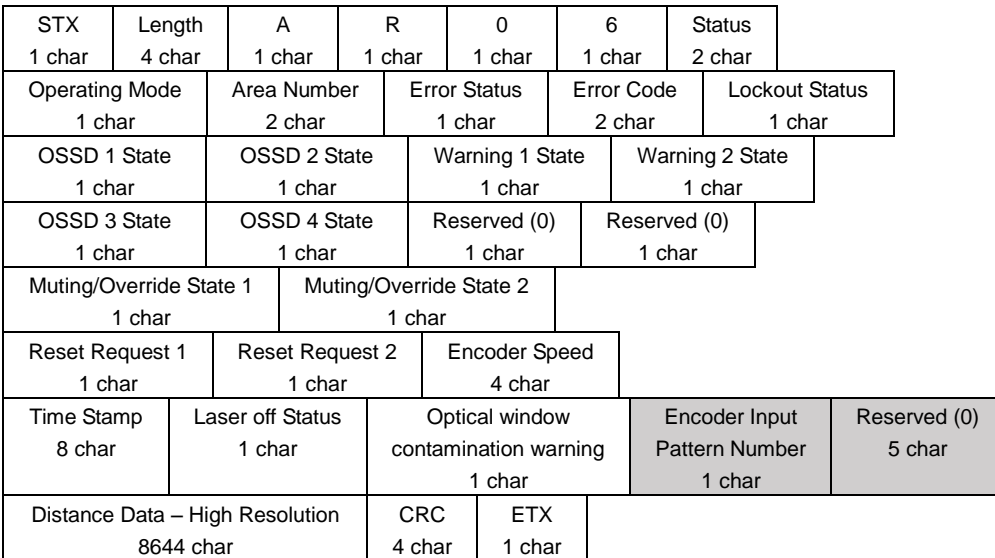

#### <span id="page-15-2"></span>**6.2.8 AR07 Command**

When UAM receives this command, it provides sensing data with high definition measured distance in continuous mode. Data is supplied at every 30ms (approx.) after completing the scan. Send "AR08 Command" (refer to section 6.2.6) to stop the continuous data output.

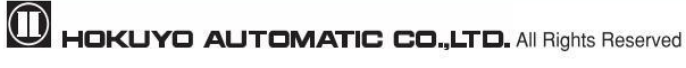

Host » UAM

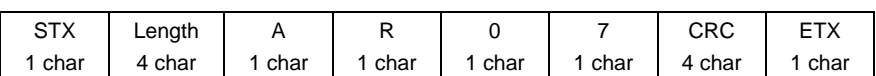

Host « UAM

\*First response of UAM (contains only the status without any data)

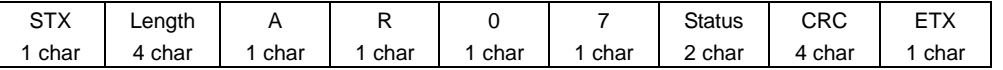

\* Scan data response of UAM (provides the same data as in "AR06 command" (refer to section 6.2.2) with continuous mode)

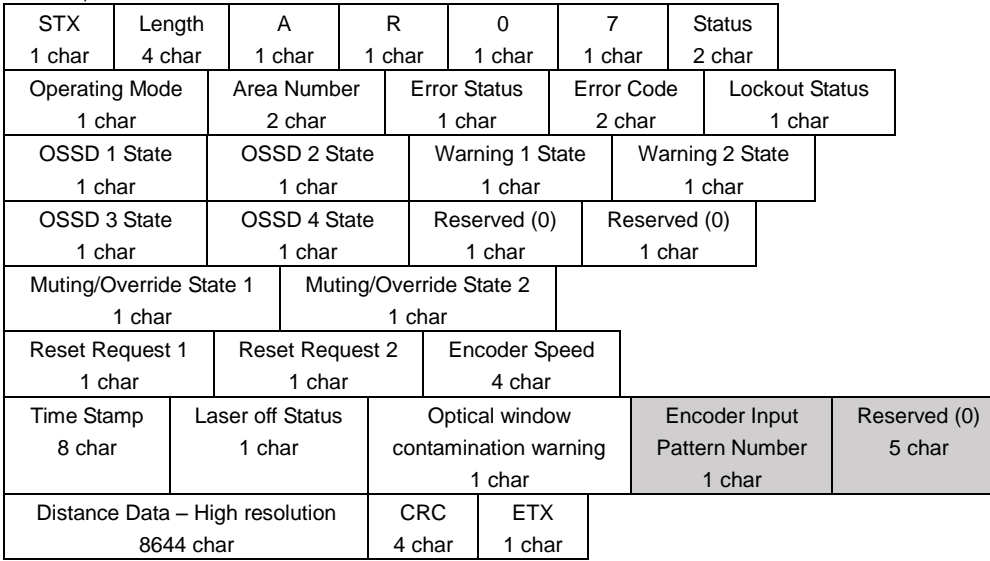

## <span id="page-16-0"></span>**6.2.9 AR08 Command**

UAM stops the continuous data output initiated by "AR07 Command" (refer to section 6.2.5) on receiving this command.

Host » UAM

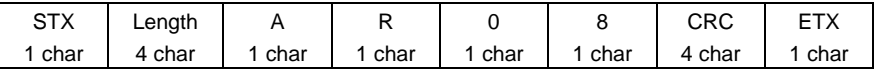

Host « UAM

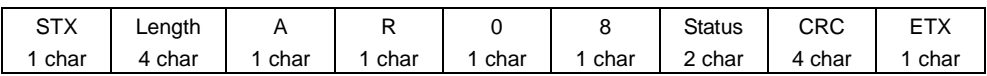

#### <span id="page-17-0"></span>**6.3 Status Data (XR Commands)**

When UAM receives this command, it provides the status data. Refer to Table 6.2.2 for details on the data.

Host » UAM

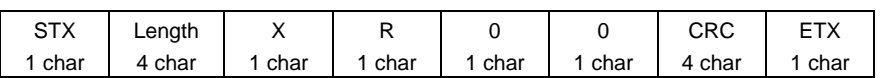

Host « UAM

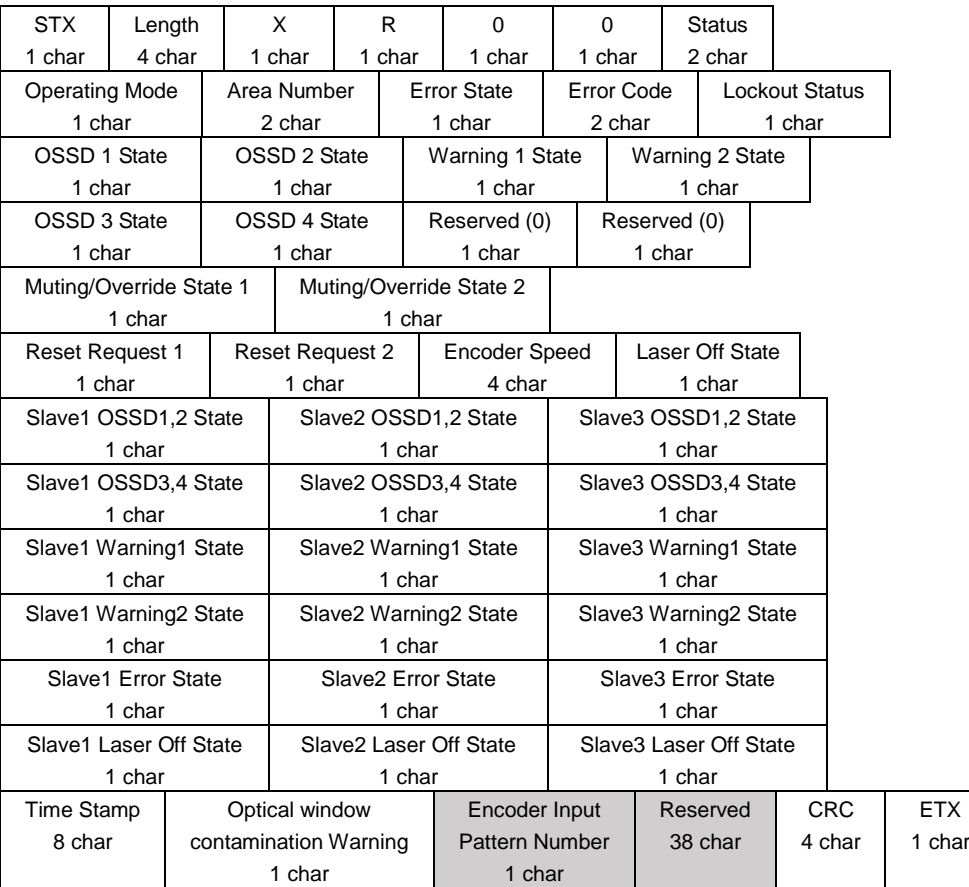

Note:

- Slave status data are obtained only when the device is configured to operate in master-slave mode
- When the command is transmitted to master device, status of the master will be provided on the first part of the reply followed by the status of the slaves in the second part.
- When the command is transmitted to slave device, its own status will be provided on the first part of the reply and second part will be all 0.

#### <span id="page-17-1"></span>**6.4 Area Data (YR Commands)**

When UAM receives this command, it provides the area configuration data. Refer to Table 6.4.1 for details on the parameters to be provided on the command. Parameters should be sent in the hexadecimal equivalent characters. Status codes for YR command are shown in Table 7.2.

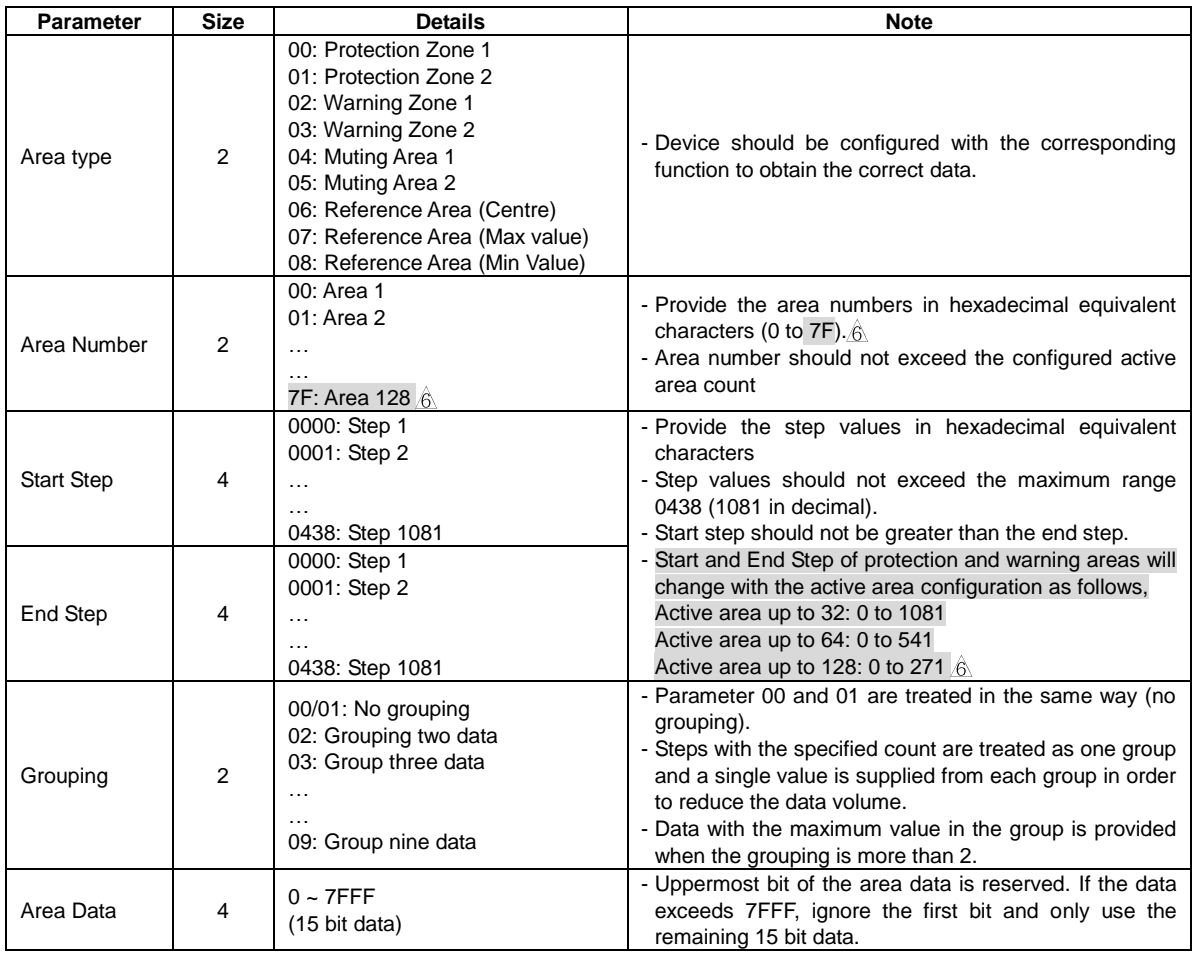

#### **Table 6.4.1 Parameter details in YR command**

#### Host » UAM

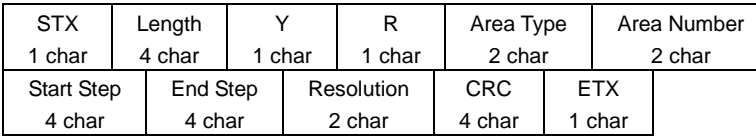

Host « UAM

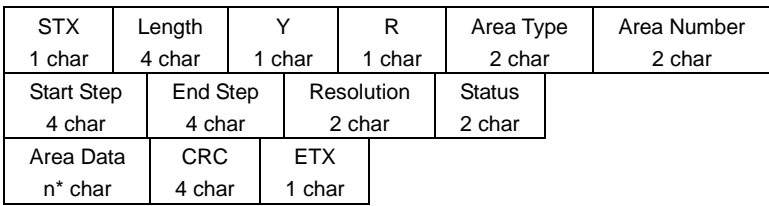

\*n = ((End Step – Start Step) / Resolution)  $\times$  4

If n is not a whole number, one data (4 char) from the remaining steps will be supplied.

**D** HOKUYO AUTOMATIC CO.,LTD. All Rights Reserved

#### <span id="page-19-0"></span>**6.5 Detection Log Command**

When UAM detects obstacle in the protection area it records the information such as, operating area number, distance and step (position) of the obstacle. If obstacles are present at multiple steps, UAM records the data of the step having the shortest range. In master-slave mode, master unit records the detection log of all the slaves however, slave units don't record the master or other slave's detection information. There are two commands related to detection log function, one to obtain the log and the other to clear it.

#### <span id="page-19-1"></span>**6.5.1 Detection Log Read (DL00 Command)**

When UAM receives this command, it provides detection log data. UAM stores maximum 29 sets of log information in a ring buffer in its RAM. Contents of the log data is given in Table 6.5.1.1. When log count exceeds 29, old records are overwritten by the new ones in the ring buffer. A set of log data is 64 characters long (Figure 6.5.1.1). Value "FFFF" of the first 4 data, indicates the end position of the ring buffer therefore, ignore the 64 characters in this line. Data above the indicator are new and below it are the old logs. Since the data are stored in the RAM, they are erased whenever the device is switched off.

| <b>Item</b>                      | <b>Remarks</b> |                                                                             |
|----------------------------------|----------------|-----------------------------------------------------------------------------|
|                                  |                | Input and output states of the connected device.                            |
|                                  |                | Bit15 $\sim$ Bit8 represents the operating area number when the log         |
|                                  |                | was recorded. Value is from 0x00 to 0x1F which represents area 1            |
|                                  |                | to area 32.                                                                 |
|                                  |                | Bit1 represents detection state of Protection zone 1.                       |
| Input/Output <sup>*1</sup>       | $0 \sim$ FFFF  | Bit0 represents detection state of Protection zone 2.                       |
|                                  |                | Note:                                                                       |
|                                  |                | Value FFFF of this data indicates the end position of the ring buffer<br>1. |
|                                  |                | therefore, ignore 64 characters in this set. Data above the indicator are   |
|                                  |                | new and below it are the old logs (Figure 6.5.1.1).                         |
|                                  |                | Bit 0 is always 0 when UAM is operating without protection zone2.<br>2.     |
| Protection1 Min dist             | $0 \sim$ FFFF  | Minimum distance measured inside the protection zone1.                      |
|                                  |                | Position where the minimum distance was detected inside the                 |
|                                  | $0 \sim$ FFFF  | protection zone1.                                                           |
| Protection1 Min dist step        |                | Note:                                                                       |
|                                  |                | Data is provided in high resolution (0.125°/step) step number (0 to 2160).  |
|                                  |                | Divide the number by 2 to match with lower resolution (0.25°/step) step     |
|                                  |                | number (0 to 1080). $\hat{\beta}$                                           |
|                                  |                | Minimum distance measured inside the protection zone2                       |
| Protection <sub>2</sub> Min dist | $0 \sim$ FFFF  | Note:                                                                       |
|                                  |                | Always 0 when UAM is operating without protection zone2.                    |
|                                  |                | Position where the minimum distance was detected inside the                 |
|                                  |                | protection zone2.                                                           |
| Protection2 Min dist step        | $0 \sim$ FFFF  | Note:                                                                       |
|                                  |                | Data is provided in high resolution (0.125°/step) step number (0 to<br>1.   |
|                                  |                | 2160). Divide the number by 2 to match with lower resolution                |
|                                  |                | $(0.25^{\circ}/\text{step})$ step number (0 to 1080). $\hat{\beta}$ .       |
|                                  |                | Always 0 when UAM is operating without protection zone2.<br>2.              |
| Slave1 Input/Output              | $0 - FFFF$     | If UAM is operating in Master-Slave mode and connected unit is              |
|                                  |                | Master, this is an input and output states of Slave unit 1.                 |

**Table 6.5.1.1: Details of Detection Log**

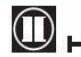

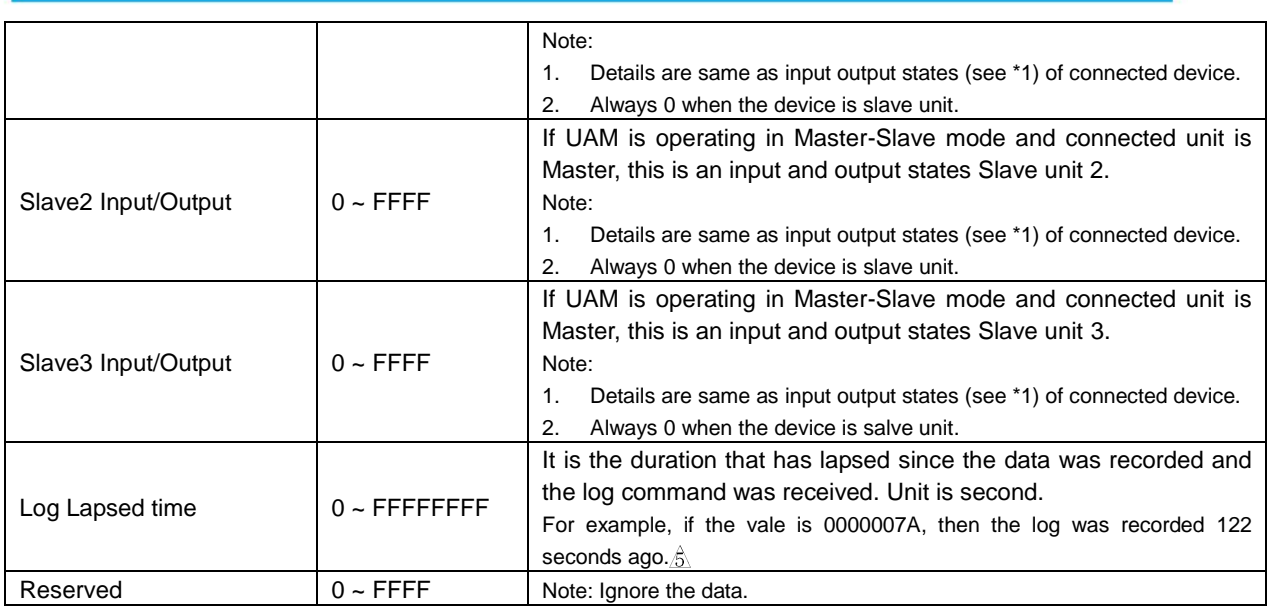

## Host » UAM

![](_page_20_Picture_499.jpeg)

Host « UAM

![](_page_20_Picture_500.jpeg)

Log details:

![](_page_20_Picture_501.jpeg)

![](_page_21_Picture_323.jpeg)

#### **Figure 6.5.1.1: Example of log data received form UAM**

#### <span id="page-21-0"></span>**6.5.2 Detection Log Clear (DC00 Command)**

When UAM receives this command, it clears detection log data stored in its RAM. Since the data are stored in the RAM, they are automatically erased whenever the device is switched off.

Host » UAM

![](_page_21_Picture_324.jpeg)

Host « UAM

![](_page_21_Picture_325.jpeg)

#### <span id="page-21-1"></span>**6.6 Configuration ID (ID Command)**

This is a command to read the 32-bit configuration ID of the setting data stored in the device. It is calculated and saved in the device during the device configuration. The value will be 0 if the device is not configured or the settings are initialized.

Host » UAM

![](_page_21_Picture_326.jpeg)

Host « UAM

![](_page_21_Picture_327.jpeg)

\* ID with date and IP settings. Value will be 0 when device is not configured or initialized.

\*\* ID without date and IP settings. Value will be 0 when device is not configured or initialized.

![](_page_21_Picture_16.jpeg)

## <span id="page-22-0"></span>**7. Reply Status**

UAM validates the received command by conducting number of checks. If they are successful UAM replies with the corresponding data with the status code "00". On the other hand, it will reply with error status if verification fails. Details of status codes are shown in table 7.1.

![](_page_22_Picture_226.jpeg)

![](_page_22_Picture_227.jpeg)

#### **Table 7.2 Detail of Status Code for YR command**

![](_page_22_Picture_228.jpeg)

#### <span id="page-23-0"></span>**8. SCIP Mode Communication**

UAM also supports commands of Sensor Communication Interface Protocol (SCIP). List of supported SCIP commands are shown in Table 8.1.

| <b>Command</b> | <b>Function</b>                                            |
|----------------|------------------------------------------------------------|
| BM*            | Switch on the laser for measurement.                       |
| GD             | Acquire measured distance                                  |
| GE.            | Acquire measured distance and intensity.                   |
| MD             | Acquire measured distance in continuous mode               |
| ME             | Acquire measured distance and intensity in continuous mode |
| QT             | Stop the continuous mode                                   |
| <b>RS</b>      | Stop the continuous mode                                   |
| RT.            | Stop the continuous mode                                   |
| <b>VV</b>      | Acquire version detail of UAM                              |
| <b>PP</b>      | Acquire parameters of UAM                                  |
| Ш              | Acquire state of UAM                                       |

**Table 8.1 SCIP Commands Supported by UAM**

\*: Laser is always emitted in UAM therefore, it is not necessary to send the "BM Command" to switch-on the laser before starting the measurement. It is supported for maintaining the compatibility with the SCIP protocol and SCIP library.

For more details on SCIP commands refer to SCIP specification.

#### <span id="page-23-2"></span><span id="page-23-1"></span>**8.1 SCIP Format**

#### **8.1.1 Request Message**

Request Message is sent from the host computer to UAM. It contains command code, parameters, user specified strings and request terminator (Figure 8.1.1.1).

Command code is expressed in two upper case alphabets. UAM uses this code to differentiate the command and provides the corresponding response.

Parameters are command specific values expressed in integers. Values should be filled with zero if integer digits are less than parameter's size, for example, if the value is 4, it must be represented as 4, 04 or 004 respectively if parameter size is one, two or three. Encoding is not applied for the parameters.

User specified string is sequence of characters starting with a semicolon (Figure 8.1.1.2). Characters that can be used are all the alphabets and numbers along with special characters ' ',  $'$ , ', ', '+', '-' and ' $\omega$ '. Avoid using any other characters in the string and limit the size to maximum 16 characters. User specified string is an optional field therefore it can be excluded from the request message. However, when same request is issued in succession with separate strings it can serve as a means to differentiate the response message from UAM.

Request terminator can be a Line feed (LF) character, a Carriage Return (CR) character or both CR and LF in succession.

![](_page_23_Picture_13.jpeg)

#### **Request Message**  $\overline{4}$ parameters string RT code command code : 2 character code to specify command task. parameters : command specific parameters. : user defined string preceded by semicolon. string **RT** : request terminater whis is either 1 character of CR or LF, or 2 characters with CR and LF in succssion.

![](_page_24_Figure_1.jpeg)

|  |  | User String                                |  |  |  |  |                                 |  |  |  |  |
|--|--|--------------------------------------------|--|--|--|--|---------------------------------|--|--|--|--|
|  |  |                                            |  |  |  |  | 0 1 2 3 4 5 6 7 8 9 10 16 (MAX) |  |  |  |  |
|  |  | : string of less or equal to 16 characters |  |  |  |  |                                 |  |  |  |  |

**Figure 8.1.1.2: User String format**

#### <span id="page-24-0"></span>**8.1.2 Response Message**

Response Message is sent from UAM to host computer after receiving a request. It contains echo back of request message, status, check code, data corresponding to the command code and response delimiter (Figure 8.1.2.1).

Echo back is the retransmission of request message by UAM excluding the request terminator.

Status is a two-character alpha-numeric code to inform the success or failure of the command execution.

Check code is a one-character code generated for the data enclosed between response delimiter (refer to section 8.3).

Data is UAM's internal state or measurement values. Some of the data are encoded before transmission. See the corresponding commands in section 8.7 for the type of data sent by UAM and encoding applied to them.

Response delimiter is a line feed character inserted between the data and at the end of the response message. Check the two consecutive RD in the response message or empty line to confirm the response termination.

#### **Important Note:**

When the scan skip function is active, device will reply only during the measurement cycles. For example, if the scan skip function is configured as 2, reply of commands will be provided at every 90msec. However, if the device is in the error state, the reply will be sent at every cycle. In such case, the values of measurement data when the sensor is skipping the measurement will be 0xFFFE. Further, scan skip function is temporarily suspended when the device is in setting mode and the communication cycle is 30msec.

**MOKUYO AUTOMATIC CO.,LTD.** All Rights Reserved

![](_page_25_Figure_0.jpeg)

**Figure 8.1.2.1: Response Message Format**

#### <span id="page-25-0"></span>**8.1.3 Scan Response Message**

Apart from general response format (refer to section 8.1.2), UAM provides the data in an additional format called, scan response message, when request message is sent to obtain data in continuous mode (Figure 8.1.3.1). Echo back in such message is not exactly the same as request message. They are partially changed. Further, status of such response reflects the current sate of UAM.

![](_page_25_Figure_4.jpeg)

![](_page_25_Figure_5.jpeg)

**Figure 8.1.3.1: Scan Response Message Format**

#### <span id="page-26-0"></span>**8.2 SCIP Encoding and Decoding**

SCIP protocol encodes the decimal values into ASCII characters in order to compress the data and reduce the transmission time.

Encoding process involve dividing a number into groups of 6 bits. For each 6 bit data, 0x30 is added to convert them into ASCII characters.

Example of encoding 1234 (0x4d2) in SCIP protocol:

Step 1: Expressing the data in binary with incomplete upper bits padded with zero.

1234: 00 0000 0100 1101 0010

Step 2: Separate into three groups with 6 bits each

000000 010011 010010

0x00 0x13 0x12

Step 3: Add 0x30 to convert them into ASCII

 $0x00 + 0x30 = 0x30 = '0'$  $0x13 + 0x30 = 0x43 = 'C'$ 

 $0x12 + 0x30 = 0x42 = 'B'$ 

Data are encoded to either three or four characters. Host computer should appropriately decode the data before using them. Figure 8.2.1 shows the general expression of encoded data.

![](_page_26_Figure_13.jpeg)

![](_page_26_Figure_14.jpeg)

**Figure 8.2.1: Representation of Encoded Data**

#### <span id="page-26-1"></span>**8.3 Check Code**

Check code is a value obtained by adding all character in a target string. Size of the check code is reduced to 6 bits and applied SCIP encoding (refer to section 8.2) to convert into ASCII character. Check code should be used for validating the received data by the host computer.

Example of obtaining check code for string "ABC01" in SCIP protocol:

Step 1: Calculate the sum of all characters in the string

'A' 'B' 'C' '0' '1' '2'

 $0x41 + 0x42 + 0x43 + 0x30 + 0x31 + 0x32 = 0x159$ 

Step 2: Truncate the value to lower 6 bits and add 0x30 to convert into ASCII character.

**MOKUYO AUTOMATIC CO.,LTD.** All Rights Reserved

 $0x19 + 0x30 = 0x49 =$ 'l'

#### <span id="page-27-0"></span>**8.4 Timestamp**

Timestamp is a 24 bit counter value of internal timer. It is included in the response message of data request commands. 24 bit data is converted into 4 ASCII characters by SCIP encoding (refer to section 8.2) before transmission. Value will reset to 0 when counter overflows therefore, host computer should handle this with appropriate measure. Timestamp comes as a set with timer value, check code and response delimiter called as, Time Data (Figure 8.4.1).

![](_page_27_Figure_3.jpeg)

**Figure 8.4.1: Representation of Timestamp**

#### <span id="page-27-1"></span>**8.5 Data Splitting**

When response message contains a large volume of data they are split into number of blocks each containing 64 characters with its check code and response delimiter (Figure 8.5.1). However, as data may not be always in exact multiple of 64, the last block may contain less than 64 characters with its check code and response delimiter.

![](_page_27_Figure_7.jpeg)

**Figure 8.5.1: Separation of Measurement Data into Blocks**

#### <span id="page-28-0"></span>**8.6 Common SCIP Status Codes**

When request message format is wrong or when device is unable to send the desired response due to internal errors, it sends the reply with error status. Status that is common for all commands are shown in Table 8.6.1. Command specific status codes are explained in the respective command in section 8.7.

![](_page_28_Picture_175.jpeg)

![](_page_28_Picture_176.jpeg)

#### <span id="page-28-2"></span><span id="page-28-1"></span>**8.7 SCIP Commands**

#### **8.7.1 BM Command**

In SCIP specification, it is required to send BM command to switch-on the laser to start the measurement before sending the GD or GE command. However, in UAM laser is always on therefore, sending this command is unnecessary. This command is supported to maintain the compatibility with the SCIP protocol and the SCIP library.

Request and response messages of BM command are shown in Figure 8.7.1.1 and Table 8.7.1.1 shows the status code detail. Generally, the status is always 02, but when the device is in the lockout state due to error or if it is switched to laser off mode, the status will be 01  $\&$ .

![](_page_28_Picture_177.jpeg)

![](_page_28_Picture_178.jpeg)

#### **BM** request message

![](_page_28_Picture_179.jpeg)

#### **BM** response message

![](_page_28_Figure_13.jpeg)

**Figure 8.7.1.1: BM command Request and Response**

## HOKUYO AUTOMATIC CO.,LTD. All Rights Reserved

#### **8.7.2 Measurement Data (GD and GE Command)**

<span id="page-29-0"></span>When UAM receives this command, it replies with measurement data. There are 2 variations of this command. GD Command provides only the distance and GE command provides both the distance and intensity. Parameters in the request message are listed in Table 8.7.2.1. UAM's response depends on these parameters. Measurement data in the response message are encoded to 3 ASCII characters with SCIP encoding technique (refer to section 8.2). Further, the data is also split into number of blocks during transmission (refer to section 8.5). Format of request and response message are respectively shown in Figure 8.7.2.1, and 8.7.2.2.

If parameters are not received in the correct format, UAM will send the reply with error status (refer to Table 8.7.2.2). Refer to section 8.1 for details on terminology used in the message.

**Important: Before acquiring sensing data using GD, GE command, send the VV command to check the serial number for verifying the connection with an intended UAM.**

| <b>Parameters</b> | <b>Size</b> | <b>Detail</b>                                                                                                   | <b>Remarks</b>                                                                                     |
|-------------------|-------------|----------------------------------------------------------------------------------------------------|----------------------------------------------------------------------------------------------------|
| Start             | 4           | Position of first measurement data to<br>send                                                                   | UAM has a total of 1081 steps (numbered<br>from 0 to 1080). Value should not exceed<br>this range. |
| End               | 4           | Position of the last measurement<br>data to send                                                                |                                                                                                    |
| Grouping          | 2           | Number of adjacent steps among<br>which UAM is requested to send<br>minimum measurement<br>the<br>only<br>value | Grouping parameter 0 is treated as 1.                                                              |

**Table 8.7.2.1 Parameters of GD and GE request message**

#### **Table 8.7.2.2 Details of Status Code**

![](_page_29_Picture_188.jpeg)

GD request message

![](_page_30_Figure_1.jpeg)

<u>GD response message</u>

![](_page_30_Figure_3.jpeg)

**Figure 8.7.2.1: GD command Request and Response**

![](_page_30_Figure_5.jpeg)

**Figure 8.7.2.2: GE command Request and Response**

#### **8.7.3 Measurement Data (MD and ME Command)**

<span id="page-30-0"></span>When UAM receives this command, it replies with measurement data. There are 2 variations of this command. MD Command provides the distance only and ME command provides both the distance and intensity. Parameters in the request message are listed in Table 8.7.3.1. UAM's response depends on these parameters. Measurement data in the response message are encoded to 3 ASCII characters with SCIP encoding technique (refer to section 8.2). Further, the data is also split into number of blocks during transmission (refer to section 8.5). Format of request and response message are respectively shown in Figure 8.7.3.1, and 8.7.3.2.

If parameters are not received in the correct format, UAM will send the reply with error status (refer to Table 8.7.3.2). Refer to section 8.1 for details on terminology used in the message.

**Important:** 

- **Before acquiring sensing data using MD, ME command, send the VV command to check the serial number for verifying the connection with an intended UAM.**
- **Continuous data transmission initiated using the MD, ME command will be terminated if UAM detects error and goes to lockout state.**

![](_page_31_Picture_227.jpeg)

![](_page_31_Picture_228.jpeg)

#### **Table 8.7.3.2 Details of Status Code**

![](_page_31_Picture_229.jpeg)

MD request message

![](_page_32_Picture_165.jpeg)

MD response message

![](_page_32_Figure_3.jpeg)

#### <u>MD scan response message</u>

![](_page_32_Figure_5.jpeg)

**Figure 8.7.3.1: MD command Request and Response**

#### ME request message

![](_page_32_Picture_166.jpeg)

ME response message

![](_page_32_Figure_10.jpeg)

ME scan response message

![](_page_32_Figure_12.jpeg)

**Figure 8.7.3.2: ME command Request and Response**

**CO HOKUYO AUTOMATIC CO.,LTD.** All Rights Reserved

#### <span id="page-33-0"></span>**8.7.4 Continuous Transmission Terminate (QT, RS and RT Command)**

These commands stop the continuous transmission mode initiated by MD or ME command. Request message has no command specific parameter and response does not contain any data. Format of request and response message are respectively shown in Figure 8.7.4.1, 8.7.4.2 and 8.7.4.3 for QT, RS and RT commands.

**Table 8.7.4.1 Details of Status Code**

| Code Detail |                                                      |
|-------------|------------------------------------------------------|
| 00          | No error. UAM stops the continuous data transmission |

QT request message

![](_page_33_Picture_112.jpeg)

QT response message

![](_page_33_Figure_7.jpeg)

**Figure 8.7.4.1: QT command Request and Response**

## RS request message

![](_page_33_Picture_113.jpeg)

## RS response message

![](_page_33_Figure_12.jpeg)

**Figure 8.7.4.2: RS command Request and Response**

RT request message

![](_page_33_Figure_15.jpeg)

RT response message

![](_page_33_Figure_17.jpeg)

**Figure 8.7.4.3: RT command Request and Response**

**M** HOKUYO AUTOMATIC CO.,LTD. All Rights Reserved

#### <span id="page-34-0"></span>**8.7.5 Sensor Information (VV, PP and II Commands)**

When UAM receives this command, it replies with sensor information. Request messages have no command specific parameter. Response message contains number of fields separated by a semicolon. Therefore, they should not be treated as a check code. Request and response messages are respectively shown in Figure 8.7.5.1, Figure 8.7.5.2 and Figure 8.7.5.3 for VV, PP and II commands. Information included in response of each command is shown in Table 8.7.5.2, Table 8.7.5.3 and Table 8.7.5.4.

#### **Table 8.7.5.1 Details of Status Code**

![](_page_34_Picture_193.jpeg)

![](_page_34_Picture_194.jpeg)

#### **Table 8.7.5.2 Information in VV Command**

#### **Table 8.7.5.3 Information in PP Command**

![](_page_34_Picture_195.jpeg)

#### **Table 8.7.5.4 Information in II Command**

![](_page_34_Picture_196.jpeg)

## VV request message

![](_page_35_Picture_129.jpeg)

## VV response message

![](_page_35_Figure_3.jpeg)

![](_page_35_Figure_4.jpeg)

## PP request message

![](_page_35_Figure_6.jpeg)

## <u>PP response message</u>

![](_page_35_Figure_8.jpeg)

**Figure 8.7.5.2: PP command Request and Response**

## II request message

![](_page_36_Picture_77.jpeg)

![](_page_36_Figure_2.jpeg)

**Figure 8.7.5.3: II command Request and Response**

![](_page_36_Picture_4.jpeg)

Higobashi Union Building, 1-9-6 Edobori, Nishi-ku, Osaka, 550-0002 Japan TEL: +81-6-6441-2212 FAX: +81-6-6441-2203 URL: http://www.hokuyo-aut.jp Email: overseas-sales@hokuyo-aut.co.jp

**D** HOKUYO AUTOMATIC CO.,LTD. All Rights Reserved